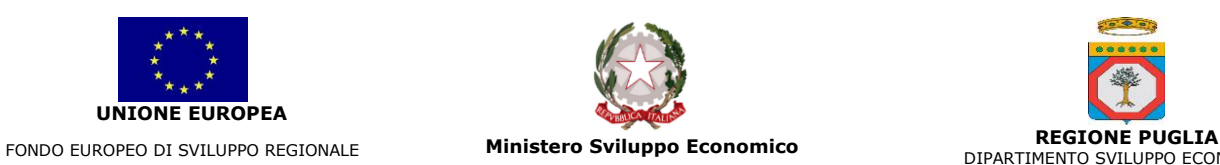

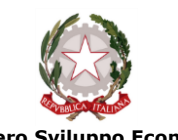

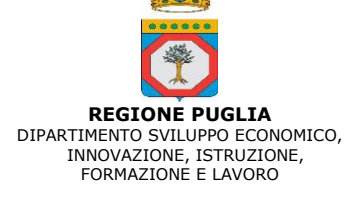

## **NIDI – Nuove iniziative d'impresa Strumento di ingegneria finanziaria**

### **Avviso a sportello**

L'iniziativa viene attuata da Puglia Sviluppo S.p.A. – società interamente partecipata dalla Regione Puglia – con il sostegno dell'Unione Europea, attraverso il Programma Operativo FESR-FSE 2014 – 2020.

### **Cosa trovo in questa scheda?**

Questa scheda contiene alcune informazioni su NIDI strumento di politica attiva del lavoro della Regione Puglia che sostiene le scelte di autoimpiego ed autoimprenditorialità da parte delle donne, dei disoccupati, dei precari, di chi sta per perdere il posto di lavoro, dei giovani.

L'obiettivo di questa scheda è fornire un primo orientamento su questa opportunità per coloro che intendono accedere ai finanziamenti del Fondo messi a disposizione dalla Regione Puglia.

Nidi offre un aiuto per l'avvio di una nuova impresa con un contributo a fondo perduto e un prestito rimborsabile sulle spese per investimenti. È anche previsto un ulteriore contributo a fondo perduto per le spese di gestione sostenute nei primi mesi di attività.

**La dotazione** della misura è pari a 54.000.000 euro.

### **Chi può richiedere l'agevolazione?**

Può richiedere l'agevolazione:

- chi intende avviare una nuova attività e non ha ancora costituito l'impresa;
- le imprese costituite da meno di 6 mesi e non ancora avviate (non hanno emesso la prima fattura)
- le imprese, pur se costituite da più di 6 mesi e attive, che si configurino come:
	- $\checkmark$  passaggio generazionale;
	- ✓ rilevamento di impresa in crisi o di impresa confiscata da parte dei dipendenti;
	- $\checkmark$  cooperative sociali assegnatarie di beni immobili confiscati;
	- ✓ beneficiarie della misura "PIN Pugliesi Innovativi.

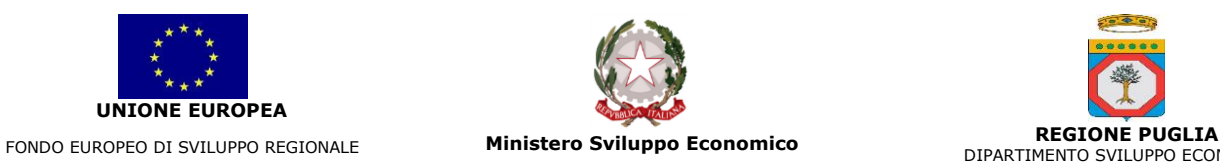

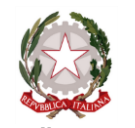

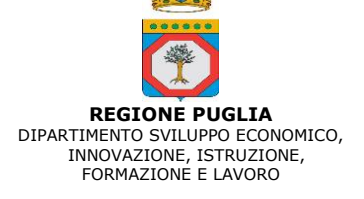

L'impresa potrà essere individuale o societaria. In quest'ultimo caso, la società o l'associazione professionale dovrà essere partecipata per almeno la metà, sia del capitale sia del numero di soci, da soggetti appartenenti ad almeno una delle seguenti categorie:

- $\checkmark$  giovani con età tra 18 anni e 35 anni;
- $\checkmark$  donne di età superiore a 18 anni;
- $\checkmark$  disoccupati che non abbiano avuto rapporti di lavoro subordinato nell'ultimo mese;
- $\checkmark$  persone in procinto di perdere un posto di lavoro, quali:
	- o i dipendenti di imprese poste in liquidazione o soggette a procedura concorsuale, e i dipendenti delle imprese confiscate;
	- o i dipendenti di imprese posti in mobilità;
	- o i dipendenti di imprese posti in Cassa Integrazione;
- $\checkmark$  i titolari di partita IVA non iscritti al registro delle imprese che, nei 12 mesi antecedenti la domanda, abbiano emesso fatture per meno di 30.000 Euro verso non più di due differenti committenti.

### **Quali attività posso realizzare con l'aiuto di NIDI?**

È possibile avviare una nuova impresa nei seguenti settori:

- manifatturiero,
- costruzioni ed edilizia,
- riparazione di autoveicoli e motocicli,
- affittacamere e bed & breakfast,
- ristorazione con cucina (sono escluse le attività di ristorazione senza cucina quali bar, pub, birrerie, pasticcerie, gelaterie, caffetterie, ecc.),
- servizi di informazione e comunicazione,
- attività professionali, scientifiche e tecniche,
- agenzie di viaggio,
- servizi di supporto alle imprese,
- istruzione,
- sanità e assistenza sociale non residenziale,
- attività artistiche, sportive, di intrattenimento e divertimento (sono escluse le attività delle lotterie, scommesse e case da gioco),
- attività di servizi per la persona,
- commercio elettronico.

**Per le sole imprese confiscate** sono ammissibili i settori del commercio e della ristorazione senza cucina.

Sul portale [www.sistema.puglia.it](http://www.sistema.puglia.it/) è possibile consultare l'elenco dei codici ATECO ammissibili.

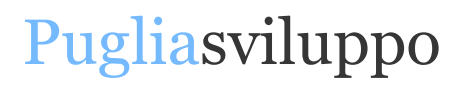

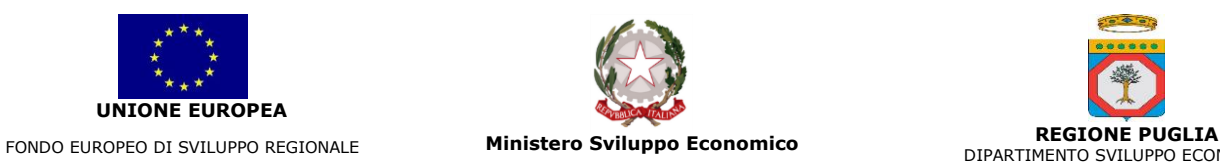

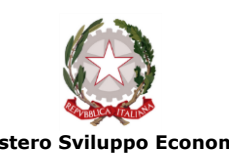

DIPARTIMENTO SVILUPPO ECONOMICO, INNOVAZIONE, ISTRUZIONE, FORMAZIONE E LAVORO

## **Quali sono le spese ammissibili?**

Le spese di **investimento** che è possibile finanziare sono:

- macchinari di produzione, impianti, attrezzature varie e automezzi di tipo commerciale;
- programmi informatici non personalizzati;
- opere edili e assimilate (che comprendono anche gli infissi, gli impianti elettrici, termo-idraulici, di condizionamento e climatizzazione, telefonici e telematici, di produzione di energia, strutture prefabbricate e amovibili e spese di sistemazione del suolo), entro il 30% della somma delle voci precedenti.

Le spese di **gestione** che è possibile finanziare sono:

- materie prime, semilavorati, materiali di consumo;
- locazione di immobili o affitto apparecchiature di produzione;
- utenze: energia, acqua, riscaldamento, telefoniche e connettività;
- premi per polizze assicurative;
- canoni ed abbonamenti per l'accesso a banche dati, per servizi software, servizi "cloud", servizi informativi, housing, registrazione di domini Internet, servizi di posizionamento sui motori di ricerca, acquisto di spazi per campagne di Web Marketing; servizi di personalizzazione di siti Internet acquisiti da impresa operante nel settore della produzione di software, consulenza informatica e attività connesse.

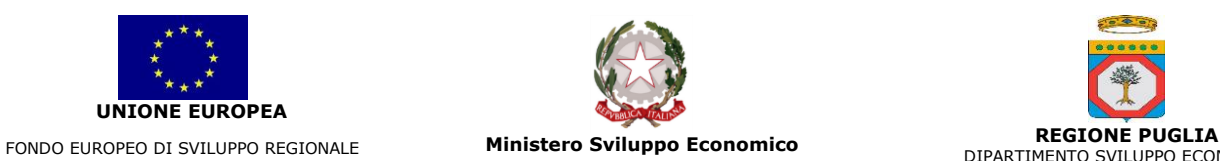

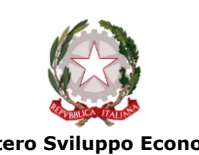

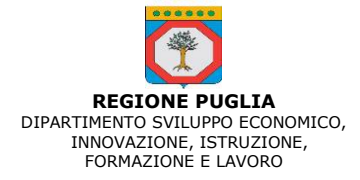

## **A quanto ammontano gli investimenti e le agevolazioni di NIDI?**

#### **A.**

Per

- ✓ **le nuove attività**
- **e**
- ✓ **le imprese già esistenti perché beneficiarie della misura "PIN – Pugliesi Innovativi"**,

l'investimento proposto può avere un valore compreso tra 10mila e 150mila euro.

L'agevolazione, somma di sovvenzione (fondo perduto) e mutuo agevolato, varia al crescere del valore dell'investimento.

#### **Agevolazione pari al 100%**

per investimenti compresi tra 10mila e 50mila euro.

#### **Agevolazione pari al 90%**

per investimenti compresi tra 50mila e 100mila euro.

#### **Agevolazione pari al 80%**

per investimenti compresi tra 100mila e 150mila euro.

Le spese di gestione vengono agevolate al 100% sino ad un massimo di 10mila euro. Tale importo massimo vale per ogni progetto.

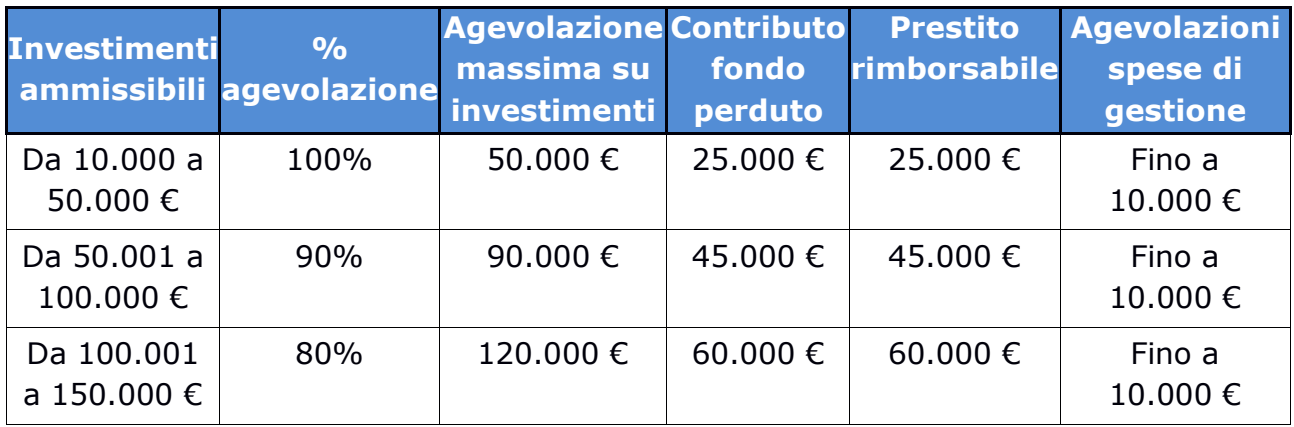

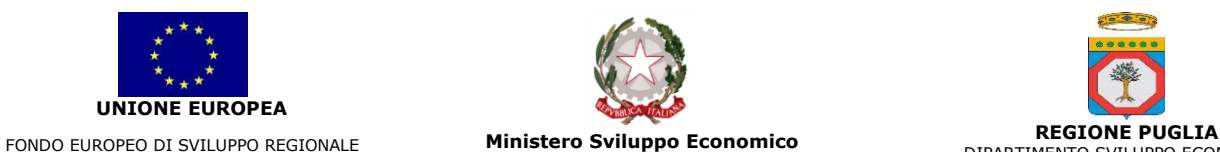

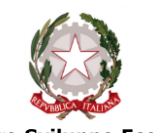

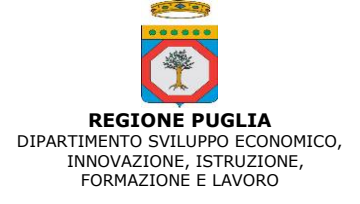

#### **B.**

#### **Per le iniziative in continuità con imprese pre-esistenti quali**:

- $\checkmark$  passaggio generazionale,
- $\checkmark$  rilevamento di impresa in crisi,
- ✓ rilevamento di impresa confiscata,
- $\checkmark$  cooperative sociali assegnatarie di beni immobili confiscati,

è possibile prevedere programmi di investimento fino ad € 250.000,00.

L'agevolazione, somma di sovvenzione (fondo perduto) e mutuo agevolato, varia al crescere del valore dell'investimento.

#### **Agevolazione pari al 100%**

per investimenti compresi tra 10mila e 50mila euro.

#### **Agevolazione pari al 90%**

per investimenti compresi tra 50mila e 100mila euro.

#### **Agevolazione pari al 80%**

per investimenti compresi tra 100mila e 250mila euro.

Le spese di gestione vengono agevolate al 100% sino ad un massimo di 20mila euro. Tale importo massimo vale per ogni progetto.

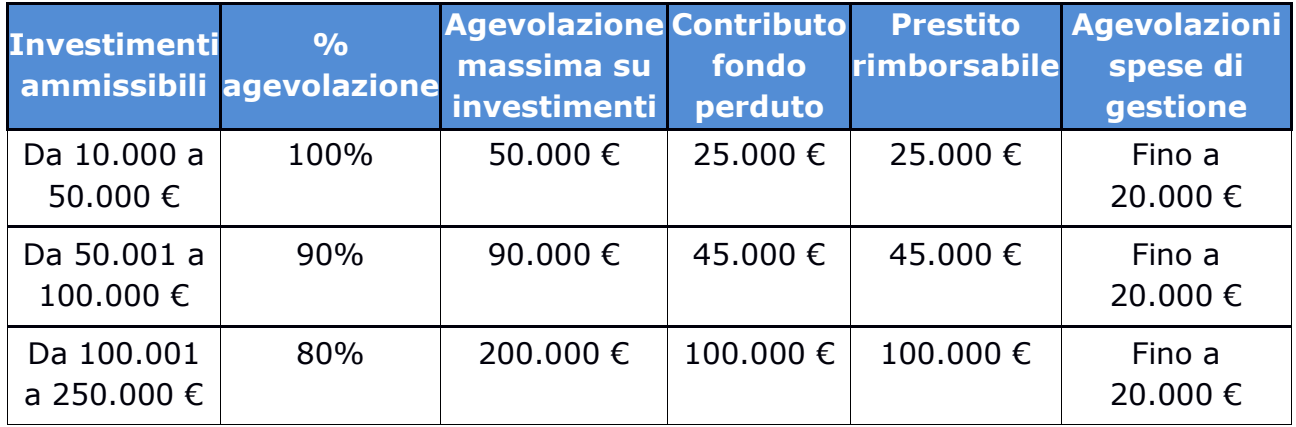

Per tutte le iniziative agevolate, il prestito rimborsabile è erogato nella forma di mutuo della durata di 60 mesi (84 mesi per mutui superiori ad €60.000,00), con tasso fisso, pari al tasso di riferimento UE (a gennaio 2018 il mutuo è concesso al tasso dello 0,00%).

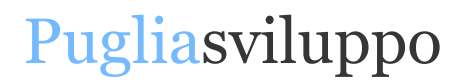

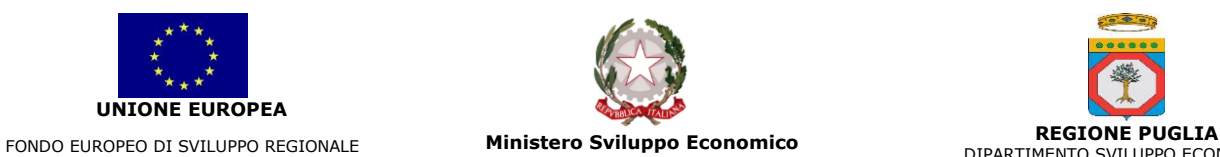

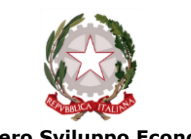

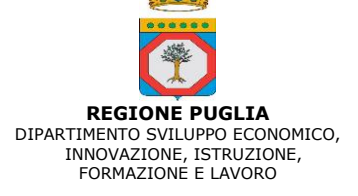

### **Come presentare domanda di agevolazione?**

Bisogna iscriversi (gratuitamente) sul portale www.sistema.puglia.it.

Il portale prevede una sezione dedicata a NIDI che deve essere utilizzata per compilare la domanda preliminare che descrive le caratteristiche tecniche ed economiche del progetto, i profili dei soggetti proponenti, l'ammontare e le caratteristiche degli investimenti e delle spese previste.

Nella fase preliminare non è previsto l'invio di alcun documento cartaceo né l'uso della PEC. La domanda preliminare non è un'istanza di accesso alle agevolazioni del Fondo. Quest'ultima è formalizzata e sottoscritta durante un colloquio di tutoraggio presso Puglia Sviluppo S.p.A.

Il colloquio di tutoraggio presso Puglia Sviluppo ha, infatti, le finalità di:

- valutare la fattibilità del progetto rispetto alle competenze maturate dall'impresa e alle prospettive di mercato;

- assistere i proponenti nella definizione del programma di investimenti al fine di pervenire alla formulazione della definitiva istanza di agevolazione.

Al termine del colloquio è rilasciata ai proponenti copia del verbale e dell'istanza di agevolazione.

### **Come viene concessa l'agevolazione?**

Alla conclusione dell'iter istruttorio Puglia Sviluppo adotta il provvedimento di concessione delle agevolazioni ovvero di inammissibilità.

Le imprese ammesse sono convocate, presso la sede di Puglia Sviluppo, per un incontro finalizzato alla sottoscrizione del contratto di agevolazione e per partecipare ad una sessione di assistenza tecnica finalizzata ad illustrare le modalità di realizzazione e rendicontazione delle spese finanziate e di rimborso della quota di finanziamento. Durante tale sessione di assistenza tecnica Puglia Sviluppo consegna a ciascun beneficiario una guida sintetica per la corretta gestione dell'intero iter agevolativo. Durante l'incontro le imprese formalizzano la richiesta di erogazione della prima quota del mutuo agevolato. Segue la realizzazione dell'investimento e l'ottenimento di altre 2 quote dell'agevolazione. Una volta concluso l'investimento, ottenute tutte le quote della relativa agevolazione, dimostrato di aver pagato i fornitori, si ottiene anche il contributo per le spese di gestione.

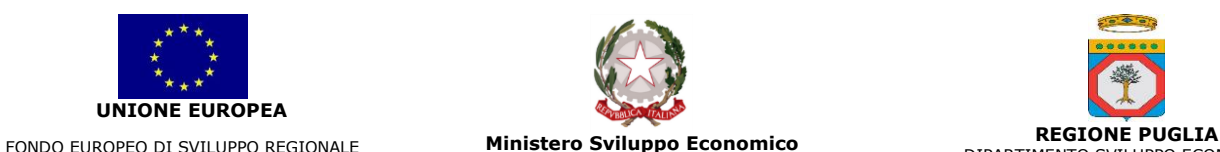

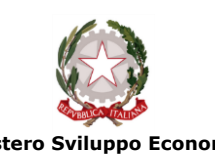

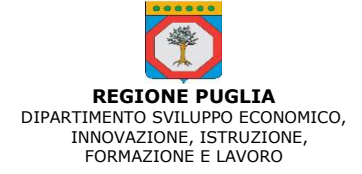

## **Dove trovo ulteriori informazioni?**

Sul sito **www.sistema.puglia.it/nidi** è possibile:

- scaricare la normativa e la modulistica;
- verificare il possesso dei requisiti mediante un breve questionario;
- leggere le informazioni di dettaglio;
- formulare specifiche domande, accedere al forum informativo;

- accedere ad una mappa interattiva per individuare gli sportelli informativi e di supporto;

- compilare ed inviare la domanda preliminare.

Per accedere alle informazioni e per presentare la domanda preliminare di agevolazione, sono disponibili sul territorio sportelli gratuiti informativi e di supporto.

Gli sportelli supportano il proponente nella verifica dei requisiti per presentare la domanda, informano sul funzionamento della misura agevolativa e rilasciano materiale informativo. Alcuni sportelli, mettono a disposizione un computer e una persona che assiste nella compilazione della domanda, fornendo supporto per determinare il valore dell'investimento da chiedere e per tutte le altre informazioni necessarie alla compilazione della domanda.

Siti internet: **[www.regione.puglia.it](http://www.regione.puglia.it/)**

**[www.sistema.puglia.it](http://www.sistema.puglia.it/)**

**www.pugliasviluppo.eu.**